21.4.2014 17:04  $K \cap m$ <sup>1</sup> Roman Kubù <KubuRoman@seznam.cz> I don't have an emulator and I've tried this in my car but didn't have any errors. Thank you for your contribution and hope you can and will contribute more and more. My time for maintaining this app has dropped drastically and new contributors would be awesome  $; -)$ Wish you all the best for your semester. PP On Mon, Apr 21, 2014 at 4:02 PM, Roman Kubù <KubuRoman@seznam.cz> wrote: Hi, thanks for merge. I would like to continue on this project after my school semester ends. I would like to ask you, if you tested that application against at least simulator? ---------- Pùvodní zpráva ---------- Od: Paulo Pires <pjpires@gmail.com> Komu: Roman Kubù <KubuRoman@seznam.cz> Datum: 21. 4. 2014 13:45:13 Pøedmìt: Re: Sorry PR Hi Roman, Will have a look and merge it ASAP. I'm still recovering from Easter :-D wish you all the best as well and thank you for your contribution. Cheers, PP On Sat, Apr 19, 2014 at 10:03 PM, Roman Kubù <KubuRoman@seznam.cz> wrote: Hi, sorry for that mess. I didn't realize it. Now i made two new pull requests that are formatted right and all in one commit without "cosmetic patches". I am really sorry for that kind of mistake but this is my first time working on some open source project. I hope now is everything right and happy Easter. Roman --

Paulo Pires

-- Paulo Pires

/------------------------------------------------------------------------ ------- Pøedmìt: Re: Fwd: Re: Re: OBD2 reader Od: Paulo Pires <pjpires@gmail.com> Datum: 14.4.2014 0:24  $K \cap m$ <sup>1</sup> Roman Kubù <KubuRoman@seznam.cz> If you built java-obd-api with mvn install the snapshot version will be available to you. Just change build.gradle in your android-obd-reader and it will work, but only on your machine. Cheers mate! On Apr 13, 2014 9:51 PM, "Roman Kubù" <KubuRoman@seznam.cz> wrote: Hi, I have one request on you. If you can update that Maven so I can continue in coding android-obd-reader with my added function into obdapi. I am really sorry but I cant run my own Maven for testing purposes. Can you do it for me? Waiting on positive response :-D Roman ---------- Pùvodní zpráva ---------- Od: Roman Kubù <KubuRoman@seznam.cz> Komu: Paulo Pires <pjpires@gmail.com> Datum: 13. 4. 2014 9:45:42 Pøedmìt: Re: Re: OBD2 reader Hi, I have one big question. Why you did not use Thread and Handlers? Now application is "laggy" because when you would like to do something you must hit pause when nothing is called. My suggestion is to made one class in api that will be something like engine. You will insert Bluetooth address, handler and Context and only what you need in view is to implement one handler. Hole application will be more fluent. What do you think about it. Roman ---------- Pùvodní zpráva ---------- Od: Paulo Pires <pjpires@gmail.com>

 Komu: Roman Kubù <KubuRoman@seznam.cz> Datum: 12. 4. 2014 13:28:15 Pøedmìt: Re: Re: OBD2 reader

 If another request comes by, we'll abstract it to some other class and those commands will extend.

```
Waiting for your PR's ;-) Tks,
PP
```
 On Sat, Apr 12, 2014 at 12:26 PM, Roman Kubù <KubuRoman@seznam.cz> wrote:

 Yes override is best option here. But you must have in mind that if we add another request that returns multiple frames there will be same problem again. Tomorrow I will send you pull request on updated TroubleCodesObdCommand.java.

> Thanks for help Roman

 ---------- Pùvodní zpráva ---------- Od: Paulo Pires <pjpires@gmail.com> Komu: Roman Kubù <KubuRoman@seznam.cz> Datum: 12. 4. 2014 13:04:26

Pøedmìt: Re: Re: OBD2 reader

 So perhaps we can override this behavior in a new class, say TroubleCodeBaseCommand or something? Don't need to change what's already working for the other commands, right?

> Cheers, PP

 On Sat, Apr 12, 2014 at 11:56 AM, Roman Kubù <KubuRoman@seznam.cz> wrote:

 Hi, I know where exactly problem is. In ObdCommand.readRawData() specially this part

rawData =  $res.toString() .trim()$ ;

 rawData = rawData.substring(rawData.lastIndexOf(13) + 1);

 Because as I write you in previous email request 03 (Trouble codes) can response with multiple frames. And this part will erase all frames except last one.

For example response on 010D is

41 0D 33

 And everything is good, but when you ask 03 and there is more then 3 dtc stored response is like (For trouble codes P0103-P0104-P0105-P0106)

> 43 01 03 01 04 01 05 43 01 06 00 00 00 00

 Method readRawData will read and store into buffer hole message without spaces. But then when you call substring only last frame is stored.

 Also I think it is not needed to know how many DTC are stored. Because when you get trouble code P0000 you know no more dtc are stored. P0000 means no messages.

 How can we edit readRawData in way that it will be possible to receive multiple frame messages but it will not change work of all other classes?

> ---------- Pùvodní zpráva ---------- Od: Paulo Pires <pjpires@gmail.com> Komu: Roman Kubù <KubuRoman@seznam.cz> Datum: 12. 4. 2014 11:54:50 Pøedmìt: Re: Re: OBD2 reader

> > Hi Roman,

So glad you're back to the project, I really

need some help!

 Regarding your issue, what's the command where you're having trouble? Can you take a look at the unit-tests and verify your issue by writing a couple tests?

 For Java projects, I use Maven for dealing with dependencies, build and releases. For Android, I use Gradle. I'm not aware of a simpler way of doing Java-based projects.

> Thanks, PP

 On Sat, Apr 12, 2014 at 10:40 AM, Roman Kubù <KubuRoman@seznam.cz> wrote:

 Hi, ones more sorry for interrupting but I found where error is. This is output of log that I put into method readRawData.

 04-12 11:29:24.088: D/read(20303): res toString: 4301030104010543010601070000 04-12 11:29:24.088: D/read(20303): rawData trim: 4301030104010543010601070000 04-12 11:29:24.088: D/read(20303): rawData substring: 43010601070000

 It is obvious that this hole problem is made by method substring. For better understanding here is how it looks on char level.

'\C'43010301040105'\CR'43010601070000

 It will be OK for me when substring method will not call (If whit cmd != 03) and then I will parse it in perform calculation. Please say what is best option for you because If method is not really good but quick and easy to do.

Thanks for any help.

 ---------- Pùvodní zpráva ---------- Od: Roman Kubù <KubuRoman@seznam.cz> Komu: Paulo Pires <pjpires@gmail.com> Datum: 11. 4. 2014 17:48:57 Pøedmìt: Re: OBD2 reader

Hi,

I am sorry for such long pause. Now i started working on android-obd-reader project. Most of it is easy to program but worst thing is that I don´t get hole message from method ObdMessage.getResult(). Hole message is something like this 43 01 03 01 04 01 05 01 06 00 00 00 00 that is two frames. But when I send that request I got from ObdMessage.getResult() 43 01 06 00 00 00 00. Only last frame is there.

 Can you help me to solve this problem? I guess problem will be somewhere in ObdMessage.readRawData becouse it is only place where you are changing rawData. And also I don't want to change this method when it can have domino effect on all other ObdMessage.

 Also is it possible to use both projects without needing maven set up?

Sorry for bothering you but this

really should help me.

Roman Kubù

---------- Pùvodní zpráva ----------

Od: Paulo Pires <pjpires@gmail.com> Komu: Roman Kubù <KubuRoman@seznam.cz> Datum: 7. 3. 2014 13:04:48 Pøedmìt: Re: OBD2 reader I'm not versioned with the majority of protocols available. I count on you and other users/developers to validate and extend the application to support it. Unfortunately, my availability for OBD is no longer the same, and all I can do is provide mentoring and help with current code. I've been cleaning it up so that people can easily get their hands dirty really fast! **PP**  On Fri, Mar 7, 2014 at 11:59 AM, Roman Kubù <KubuRoman@seznam.cz> wrote: Hi, thanks for reply. My first thought was to add there explanation like what is cause of trouble code and how to repair it but yesterday I spend hole night on internet looking for this information that is not protected by copyright but didn't found any. So only what I can use is short description for generic trouble codes. And really thanks for information about resource bundle because I am not good in android SDK. Also how do you know that your application is now working on cars with CAN? I have tested my application on cars with ISO9141-2, ISO14230-4, SEA J1850 PWM. But I could not find any car with CAN. **Roman** ---------- Pùvodní zpráva --- ------- Od: Paulo Pires <pjpires@gmail.com> Komu: Roman Kubù <KubuRoman@seznam.cz> Datum: 7. 3. 2014 12:15:33 Pøedmìt: Re: OBD2 reader Hi Roman, I'm glad you find the code easy to read and work on. Regarding trouble codes -

or even other commands - explanation, well, you can provide your own "database". For instance, in the OBD Java API, you could add some resource bundle (it would even allow multiple languages) with PID as key as description as value. See

http://en.wikipedia.org/wiki/Java\_resource\_bundle and http://docs.oracle.com/javase/6/docs/api/java/util/ResourceBundle.html. Just fork the repos, do your work, test it and send pull-requests. Just be sure to limit pullrequests to a certain feature or bugfix, with explanatory commit logs, so that I can easily validate and merge them. Looking forward to your

PP

 On Thu, Mar 6, 2014 at 10:36 AM, Roman Kubù <KubuRoman@seznam.cz> wrote:

Hi,

I am really sorry about long pause in communication. Now I have your application working an I must say it is really nice work. I would like to make reading Trouble codes from car. I have seen that you have make some progress in that area but didn't finished that up. My idea is to make something like separate reading for Trouble codes. In main menu where you have "Start Live Data" etc I would add trouble codes. After pressing it, it will starts new activity where it will ask trouble codes and then displays them. Maybe one nice improvement would be after pressing on particular trouble codes it will pop up explanation what that codes mean but i am not sure if there is some database that can be easily copied into application. Replay me if it is good with you and also write me why you didn't finished that code in android api. And about implementation it would be easiest if I clone both your repositories and I modify them and then you can easily merge them together.

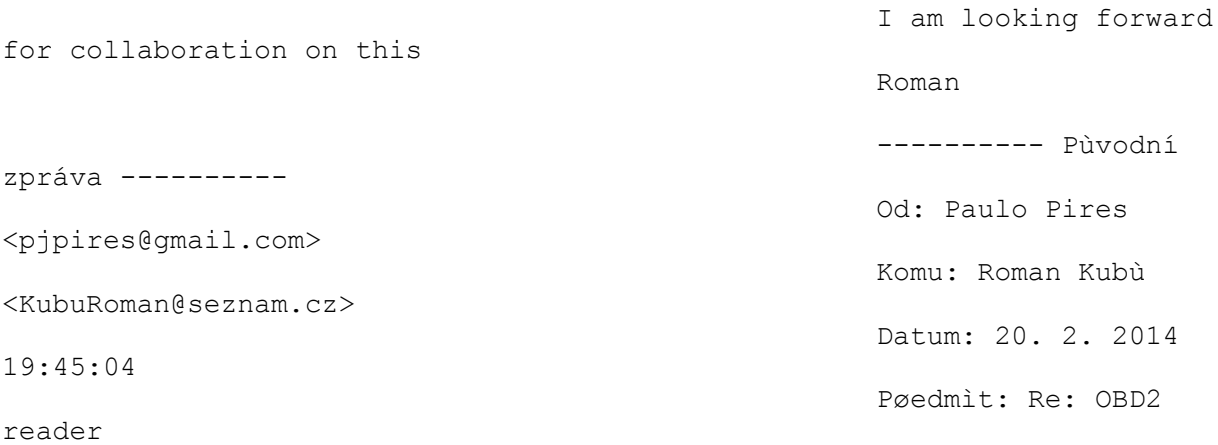

 Are you sure you're running the latest code available in the master branch?

 On Thu, Feb 20, 2014 at 6:21 PM, Roman Kubù <KubuRoman@seznam.cz> wrote:

Hi,

PRs,

 sorry for hearing from me so soon. But it looks like that code is not working. Because I don't have car at all time at my disposal I found emulator on PC and it is called ObdSim (https://icculus.org/obdgpslogger/obdsim.html) where I test my application (It is working with Torque also). On MAC and Linux it should be really easy to set up and on windows we found easy way with creator how to set up it so write me if you are using windows. I really not sure where error can be but it is sure that application will connect to bluetooth socket but will not set any message on server (log below). I am testing it on Google Nexus 7 2012.

 Also I would like to ask you why do you have at Reader Config Commands first atsp0 and after atz. atsp0 sets automatic search for protocol and atz after it will reset it. And also I don't think you need to call atsp0 because it is default setting of ELM327 device and when you make any call for example 010D (Vehicle speed) it will automatically searches for protocol. Also we can implement functions of pid 0100 that asks if for example pid 010D is supported.

 Thanks Roman Here is log: 02-20 19:00:17.775 31076-31076/pt.lighthouselabs.obd.reader D/pt.lighthouselabs.obd.reader.io.ObdGatewayService: Creating service..  $02-20$ 19:00:17.775 31076-31076/pt.lighthouselabs.obd.reader D/pt.lighthouselabs.obd.reader.io.ObdGatewayService: Service created.  $02-20$ 19:00:17.835 31076-31076/pt.lighthouselabs.obd.reader D/libEGL: loaded /system/lib/egl/libEGL\_tegra.so  $02-20$ 19:00:17.845 31076-31076/pt.lighthouselabs.obd.reader D/libEGL: loaded /system/lib/egl/libGLESv1\_CM\_tegra.so  $02-20$ 19:00:17.855 31076-31076/pt.lighthouselabs.obd.reader D/libEGL: loaded /system/lib/egl/libGLESv2\_tegra.so  $02-20$ 19:00:17.885 31076-31076/pt.lighthouselabs.obd.reader D/OpenGLRenderer: Enabling debug mode 0  $02-20$ 19:00:17.885 31076-31076/pt.lighthouselabs.obd.reader D/pt.lighthouselabs.obd.reader.activity.MainActivity: Test service is bound  $02 - 20$ 19:00:26.815 31076-31076/pt.lighthouselabs.obd.reader D/pt.lighthouselabs.obd.reader.activity.MainActivity: Starting live data..  $02-20$ 19:00:26.815 31076-31076/pt.lighthouselabs.obd.reader D/pt.lighthouselabs.obd.reader.activity.MainActivity: Service is bound? true, and running? false  $02-20$ 19:00:26.815 31076-31076/pt.lighthouselabs.obd.reader D/pt.lighthouselabs.obd.reader.activity.MainActivity: Service is not running. Going to start it..

 $02-20$ 19:00:26.815 31076-31076/pt.lighthouselabs.obd.reader D/pt.lighthouselabs.obd.reader.io.ObdGatewayService: Starting service..  $02-20$ 19:00:26.825 31076-31076/pt.lighthouselabs.obd.reader D/pt.lighthouselabs.obd.reader.io.ObdGatewayService: Stopping Bluetooth discovery.  $02-20$ 19:00:26.835 31076-31076/pt.lighthouselabs.obd.reader D/pt.lighthouselabs.obd.reader.io.ObdGatewayService: Starting OBD connection..  $02-20$ 19:00:26.845 31076-31076/pt.lighthouselabs.obd.reader W/BluetoothAdapter: getBluetoothService() called with no BluetoothManagerCallback  $02-20$ 19:00:26.845 31076-31076/pt.lighthouselabs.obd.reader D/BluetoothSocket: connect(), SocketState: INIT, mPfd: {ParcelFileDescriptor: FileDescriptor[66]}  $02-20$ 19:00:29.445 31076-31076/pt.lighthouselabs.obd.reader D/pt.lighthouselabs.obd.reader.io.ObdGatewayService: Queing jobs for connection configuration..  $02-20$ 19:00:29.455 31076-31076/pt.lighthouselabs.obd.reader D/pt.lighthouselabs.obd.reader.io.ObdGatewayService: Adding job[1] to queue..  $02-20$ 19:00:29.455 31076-31076/pt.lighthouselabs.obd.reader D/pt.lighthouselabs.obd.reader.io.ObdGatewayService: Job queued successfully.  $02 - 20$ 19:00:29.455 31076-31076/pt.lighthouselabs.obd.reader D/pt.lighthouselabs.obd.reader.io.ObdGatewayService: Adding job[2] to queue..  $02-20$ 19:00:29.455 31076-31076/pt.lighthouselabs.obd.reader D/pt.lighthouselabs.obd.reader.io.ObdGatewayService: Job queued successfully.  $02-20$ 19:00:29.455 31076-31076/pt.lighthouselabs.obd.reader D/pt.lighthouselabs.obd.reader.io.ObdGatewayService: Adding job[3] to queue..  $02 - 20$ 19:00:29.455 31076-31076/pt.lighthouselabs.obd.reader D/pt.lighthouselabs.obd.reader.io.ObdGatewayService: Job queued successfully.  $02-20$ 19:00:29.465 31076-31076/pt.lighthouselabs.obd.reader D/pt.lighthouselabs.obd.reader.io.ObdGatewayService: Adding job[4] to queue..  $02-20$ 19:00:29.465 31076-31076/pt.lighthouselabs.obd.reader D/pt.lighthouselabs.obd.reader.io.ObdGatewayService: Job queued successfully.  $02-20$ 19:00:29.465 31076-31076/pt.lighthouselabs.obd.reader

D/pt.lighthouselabs.obd.reader.io.ObdGatewayService: Adding job[5] to queue..  $02 - 20$ 19:00:29.465 31076-31076/pt.lighthouselabs.obd.reader D/pt.lighthouselabs.obd.reader.io.ObdGatewayService: Job queued successfully.  $02-20$ 19:00:29.465 31076-31076/pt.lighthouselabs.obd.reader D/pt.lighthouselabs.obd.reader.io.ObdGatewayService: Adding job[6] to queue..  $02-20$ 19:00:29.465 31076-31076/pt.lighthouselabs.obd.reader D/pt.lighthouselabs.obd.reader.io.ObdGatewayService: Job queued successfully.  $02-20$ 19:00:29.465 31076-31076/pt.lighthouselabs.obd.reader D/pt.lighthouselabs.obd.reader.io.ObdGatewayService: Adding job[7] to queue..  $02-20$ 19:00:29.465 31076-31076/pt.lighthouselabs.obd.reader D/pt.lighthouselabs.obd.reader.io.ObdGatewayService: Job queued successfully.  $02-20$ 19:00:29.465 31076-31076/pt.lighthouselabs.obd.reader D/pt.lighthouselabs.obd.reader.io.ObdGatewayService: Initialization jobs queued.  $02-20$ 19:00:29.475 31076-31076/pt.lighthouselabs.obd.reader I/Choreographer: Skipped 158 frames! The application may be doing too much work on its main thread.  $02-20$ 19:00:29.475 31076-31076/pt.lighthouselabs.obd.reader D/pt.lighthouselabs.obd.reader.io.ObdGatewayService: Adding job[1] to queue..  $02-20$ 19:00:29.475 31076-31076/pt.lighthouselabs.obd.reader D/pt.lighthouselabs.obd.reader.io.ObdGatewayService: Job queued successfully.  $02-20$ 19:00:29.475 31076-31076/pt.lighthouselabs.obd.reader D/pt.lighthouselabs.obd.reader.io.ObdGatewayService: Adding job[2] to queue..  $02-20$ 19:00:29.475 31076-31076/pt.lighthouselabs.obd.reader D/pt.lighthouselabs.obd.reader.io.ObdGatewayService: Job queued successfully.  $02 - 20$ 19:00:29.475 31076-31076/pt.lighthouselabs.obd.reader D/pt.lighthouselabs.obd.reader.io.ObdGatewayService: Adding job[3] to queue..  $02-20$ 19:00:29.475 31076-31076/pt.lighthouselabs.obd.reader D/pt.lighthouselabs.obd.reader.io.ObdGatewayService: Job queued successfully.  $02-20$ 19:00:29.475 31076-31076/pt.lighthouselabs.obd.reader D/pt.lighthouselabs.obd.reader.io.ObdGatewayService: Adding job[4] to queue..

 $02-20$ 19:00:29.475 31076-31076/pt.lighthouselabs.obd.reader D/pt.lighthouselabs.obd.reader.io.ObdGatewayService: Job queued successfully.  $02-20$ 19:00:29.475 31076-31076/pt.lighthouselabs.obd.reader D/pt.lighthouselabs.obd.reader.io.ObdGatewayService: Adding job[5] to queue..  $02 - 20$ 19:00:29.475 31076-31076/pt.lighthouselabs.obd.reader D/pt.lighthouselabs.obd.reader.io.ObdGatewayService: Job queued successfully.

 ---------- Pùvodní zpráva ---------- Od: Paulo Pires <pjpires@gmail.com> Komu: Roman Kubù <KubuRoman@seznam.cz> Datum: 20. 2. 2014 18:41:54 Pøedmìt: Re: OBD2 reader

**Great** Service of the Contract of the Contract of the Contract of the Contract of the Contract of the Contract of the Contract of the Contract of the Contract of the Contract of the Contract of the Contract of the Contrac news! Hope to hear from you soon ;-)

PP and the contract of the contract of the contract of the contract of the contract of the contract of the contract of the contract of the contract of the contract of the contract of the contract of the contract of the con

On Thu, Feb 20, 2014 at 4:54 PM, Roman Kubù <KubuRoman@seznam.cz> wrote:

**Thank Thank Thank** you very much now is it working really well. ----- ----- Pùvodní zpráva ---------- Od: Paulo Pires <pjpires@qmail.com> Komu:

Roman Kubù <KubuRoman@seznam.cz>

Datum: 20. 2. 2014 17:52:35

Pøedmìt: Re: OBD2 reader

Can you please pull --rebase master?

https://github.com/pires/android-obd-reader/blob/master/build.gradle points to obd-java-api:0.3

On Thu, Feb 20, 2014 at 4:46 PM, Roman Kubù <KubuRoman@seznam.cz> wrote:

Hi,

thanks for answer. I need to look at your code to find out what and how can i do it. But now i have small problem when i try to build it I got this error. Sorry for start this is my first time programming on Android studio and gradle normally i do everything in Eclipse and this is little confusing to me. How can I fix this.

Gradle 'android-obd-reader' project refresh failed:

Could not find pt.lighthouselabs.obd:obd-java-api:0.2.

Required by:

:android-obd-reader:unspecified

Thanks for help

Roman

---------- Pùvodní zpráva ----------

Od: Paulo Pires <pjpires@gmail.com>

Komu: Roman Kubù <KubuRoman@seznam.cz>

Datum: 20. 2. 2014 15:57:04

Pøedmìt: Re: OBD2 reader

Hi Roman,

This is awesome! Would be really nice to have a couple more hands involved in this project, especially since I haven't been around OBD-II for a long time.

Regarding ideias, I have a few, namely:

\* Validate current OBD commands, and add new ones to OBD Java API [1], such as Battery Voltage, Fuel consumption, etc.

- \* Add CAN support (I never truly understood CAN)
- \* Revamp Android app UI (user-interface)
- \* Provide more functionality to the Android app, namely:

\*\* OBD connection status information

\*\* User can define a list of OBD commands to execute

\*\* Option to store and eventually upload data [2]

But feel free to analyze both Android app and OBD Java API and let me know if you have different ideas.

1 - https://github.com/pires/obd-java-api

2 - I already have a simple server with REST endpoints and embedded database, https://github.com/pires/obd-server

Hope to hear from you,

PP

On Thu, Feb 20, 2014 at 12:57 PM, Roman Kubù <KubuRoman@seznam.cz> wrote:

Hello,

my name is Roman Kubù and I am student at Czech Technical University in Prague. I made my bachelor thesis about getting information from OBD2 and send them on our server. Now I have subject called Open Source Programming where we should choose one project and support this project.

Because I want to continue in work with OBD2 I would like to help you with your android-obd-reader. My idea is that I could do system for receiving Error messages from car and maybe interpret them. Or if you have any other idea what you would like to do just tell tell me.

Best Regards

Roman Kubù

 $-$ 

Paulo Pires

 $\pm$ 

## Paulo Pires

and the second control of the second control of the second control of the second control of the second control **Paulo** 

## Pires

and the contract of the contract of the contract of the contract of the contract of the contract of the contract of

and the contract of the contract of the contract of the contract of the contract of the contract of the contract of

--

--

Paulo Pires

the contract of the contract of the contract of the contract of the contract of the contract of the contract o

 -- Paulo Pires

> $\rightarrow$   $\rightarrow$ Paulo Pires

Paulo Pires

Paulo Pires

Paulo Pires